## SEQUENCING: HOW TO MAKE SLIME

PUT THE PICTURES IN ORDER

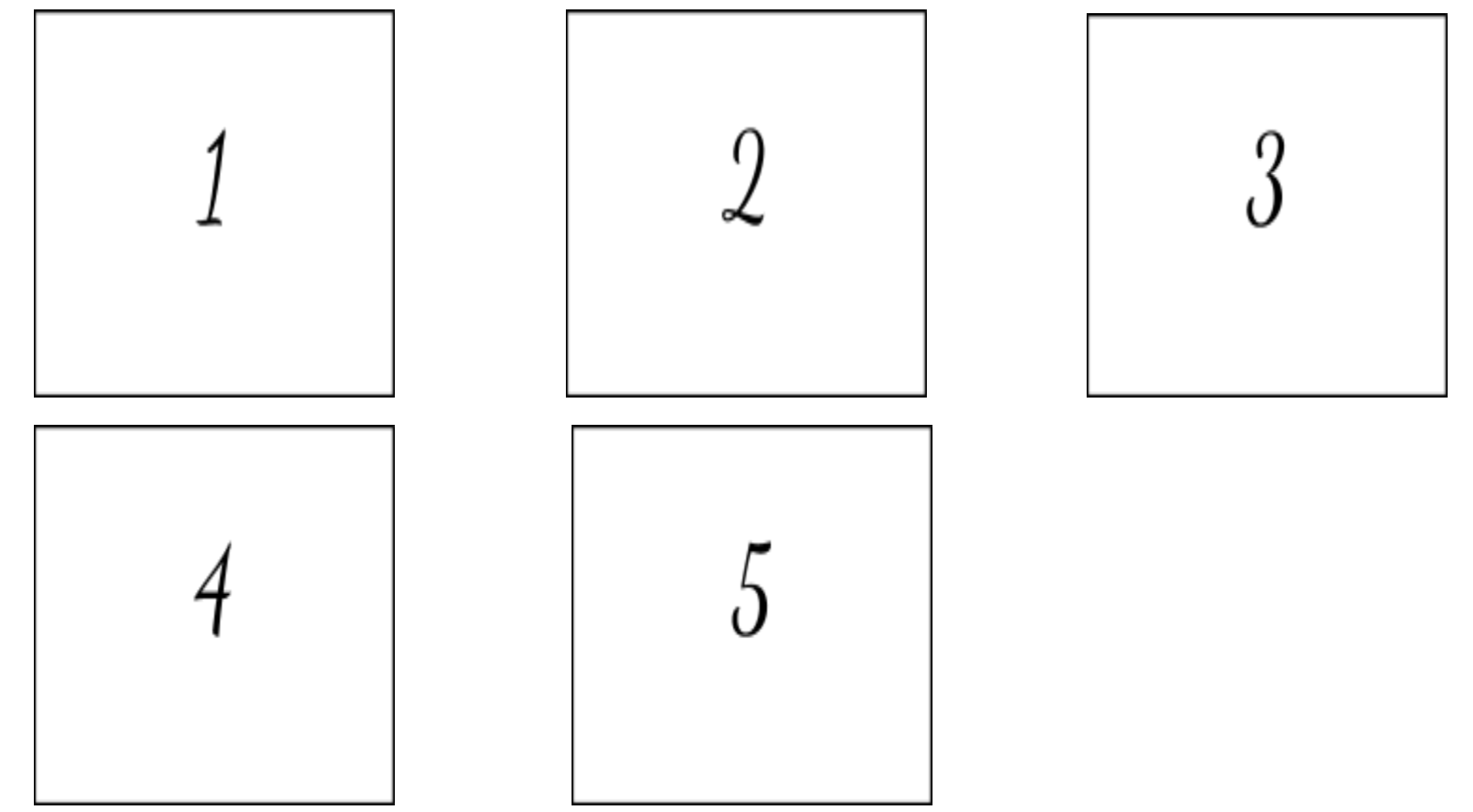

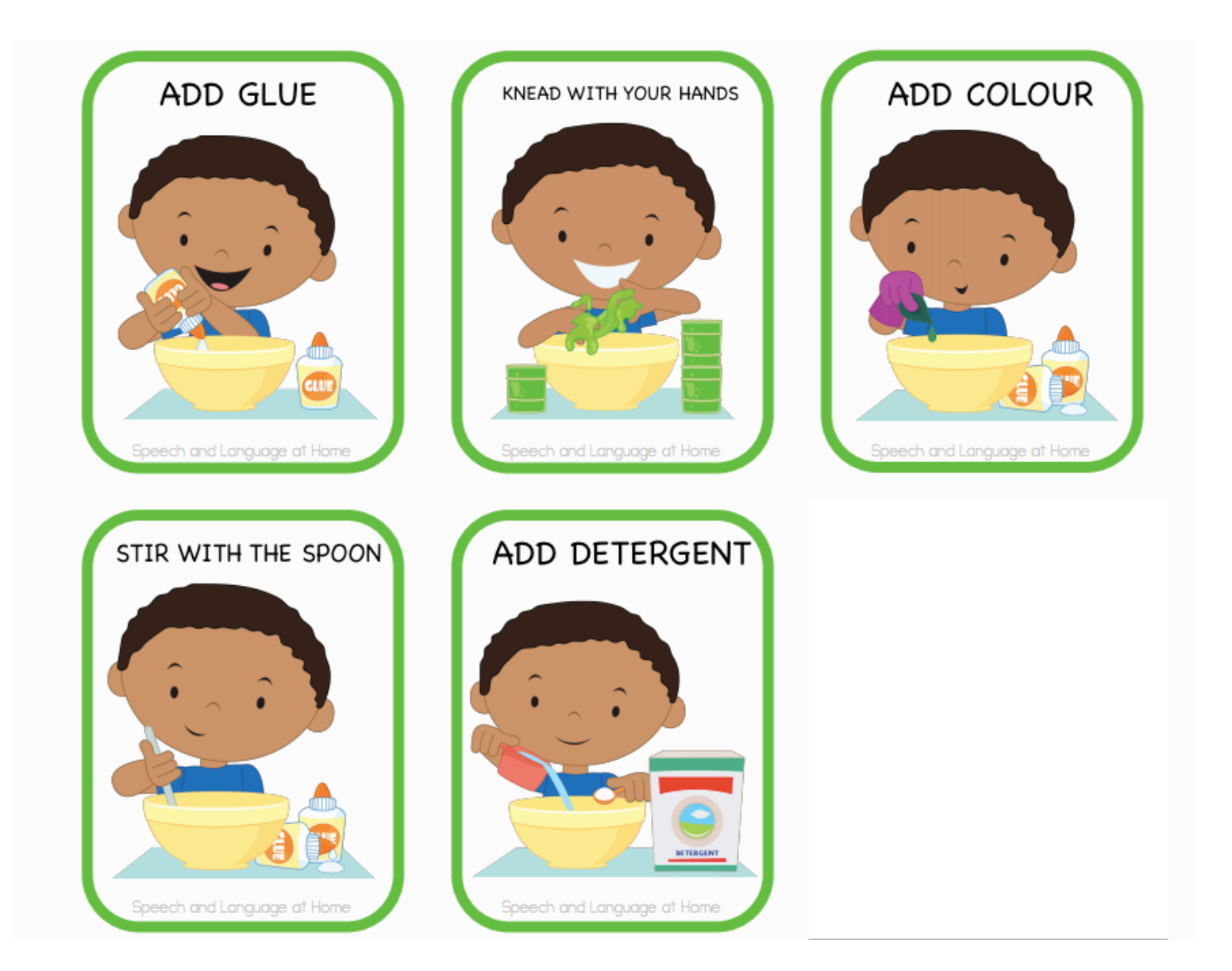